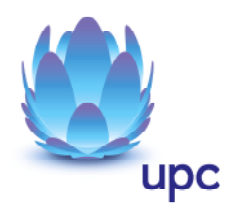

# **UPC Internet**

Entgeltbestimmungen und Leistungsbeschreibungen

Stand 22. September 2010

Seite 1 von 7

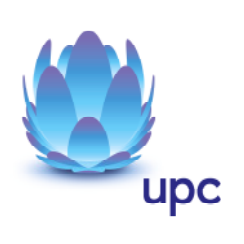

## Inhaltsverzeichnis

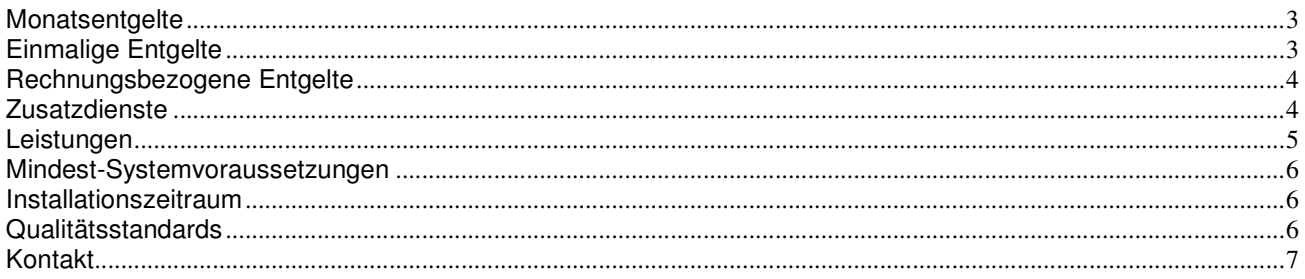

Alle Entgelte beinhalten die gesetzlich vorgeschriebene Umsatzsteuer.

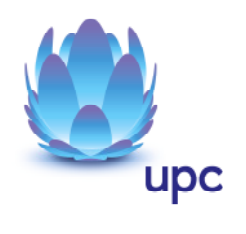

## **Monatsentgelte**

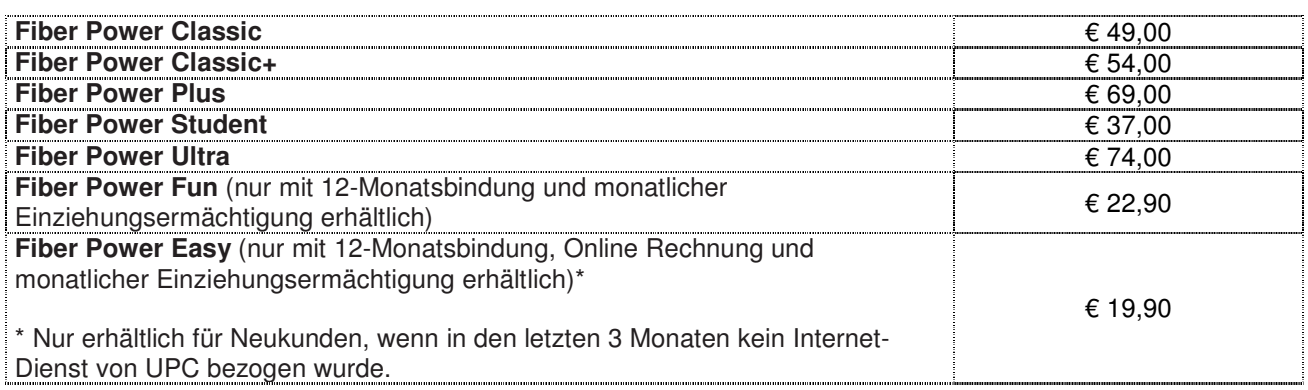

## **Einmalige Entgelte**

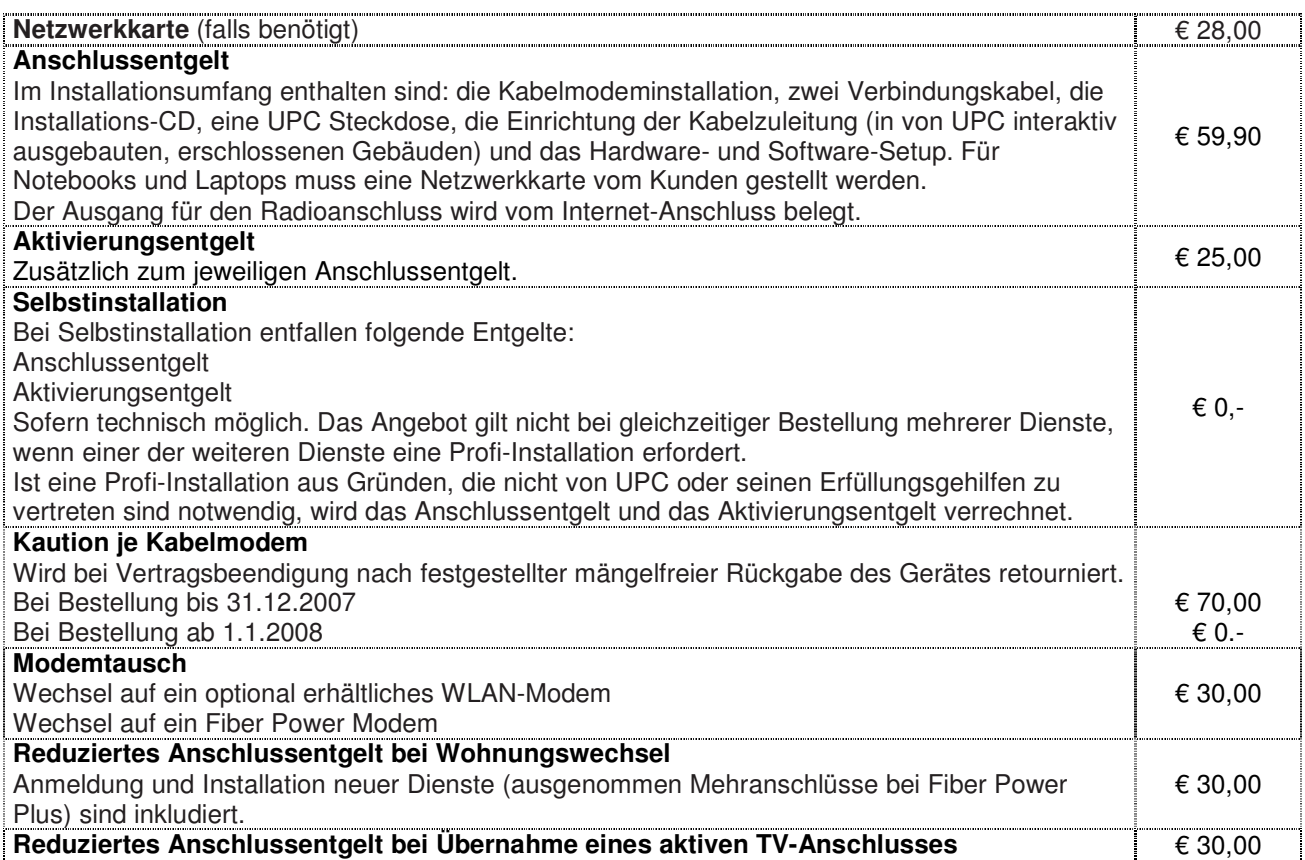

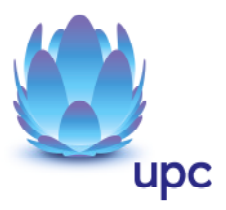

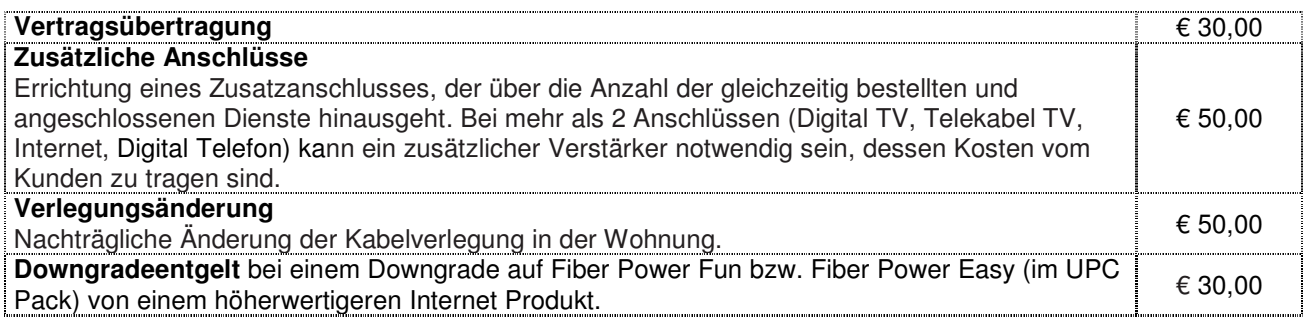

## **Rechnungsbezogene Entgelte**

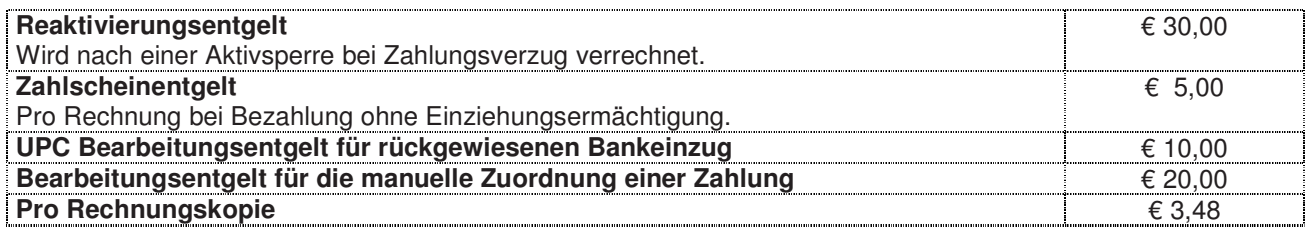

#### **Zusatzdienste** (Nur in Verbindung mit einem Internetanschluss)

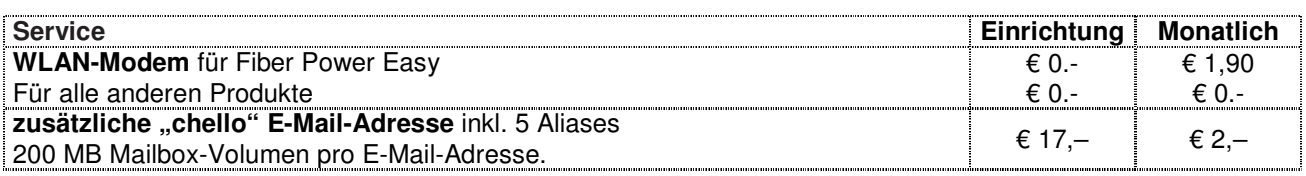

#### **WLAN Modem**

Das WLAN-Modem kann per Kabelverbindung oder über eine verschlüsselte kabellose (WLAN) Verbindung mit dem PC/Laptop verbunden werden. Die Kabelverbindung erfolgt mittels Ethernet. Für die Herstellung der verschlüsselten kabellosen Verbindung ist ein WLAN Empfänger (USB-Adapter) erforderlich. Dieser WLAN Empfänger wird von UPC zur Verfügung gestellt. Eine vollständige Installation und Übergabe eines funktionierenden WLAN Internetzuganges sowie ein Support bei technischen Problemen kann nur gewährleistet werden, wenn der von UPC zur Verfügung gestellte WLAN Empfänger verwendet wird. Möchte der Kunde einen anderen WLAN Empfänger verwenden, so liegt die Verantwortung für die funktionierende Internet Verbindung beim Kunden. Die kabellose (WLAN) Verbindung ist standardmäßig WPA2-PSK verschlüsselt. Der Kunde ist für die Absicherung der kabellosen Verbindung ausschließlich selbst verantwortlich.

Supportumfang: UPC unterstützt den Kunden im Rahmen des Helpdesk-Support bei der Installation des WLAN Modems, der Herstellung der Verbindung zwischen WLAN Modem und PC/Laptop sowie der Fehlerbehebung im laufenden Betrieb bei Vorliegen der Standardkonfiguration. Im Supportumfang nicht enthalten ist die Unterstützung im Falle vom Kunden vorgenommener spezieller Konfigurationen am WLAN Modem, insbesondere Support für Firewalls.

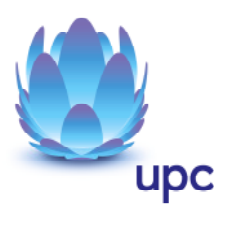

#### **Leistungen**

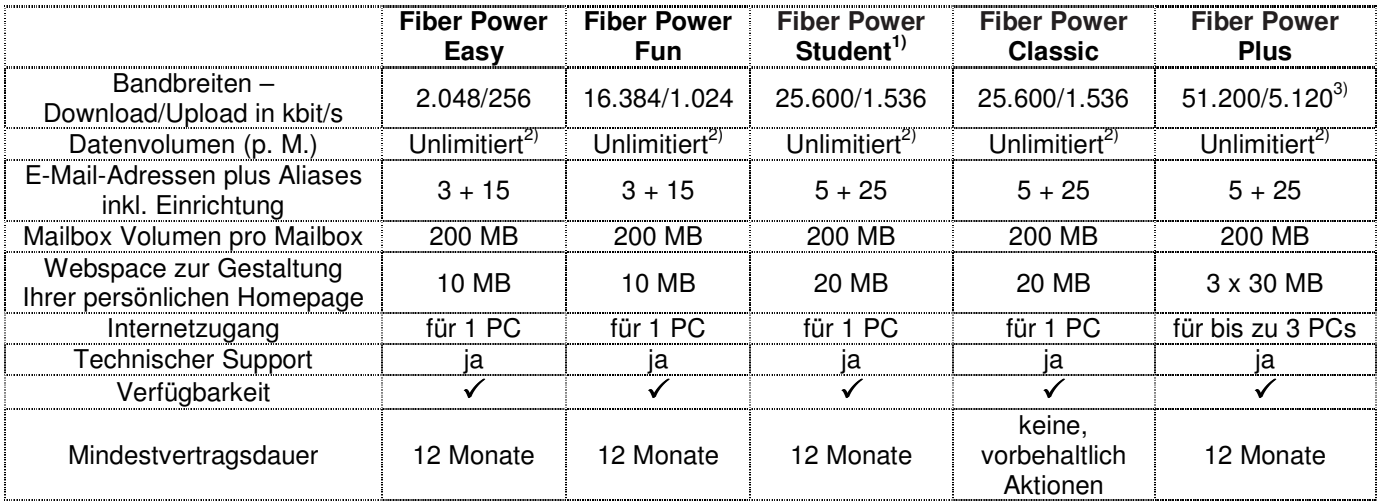

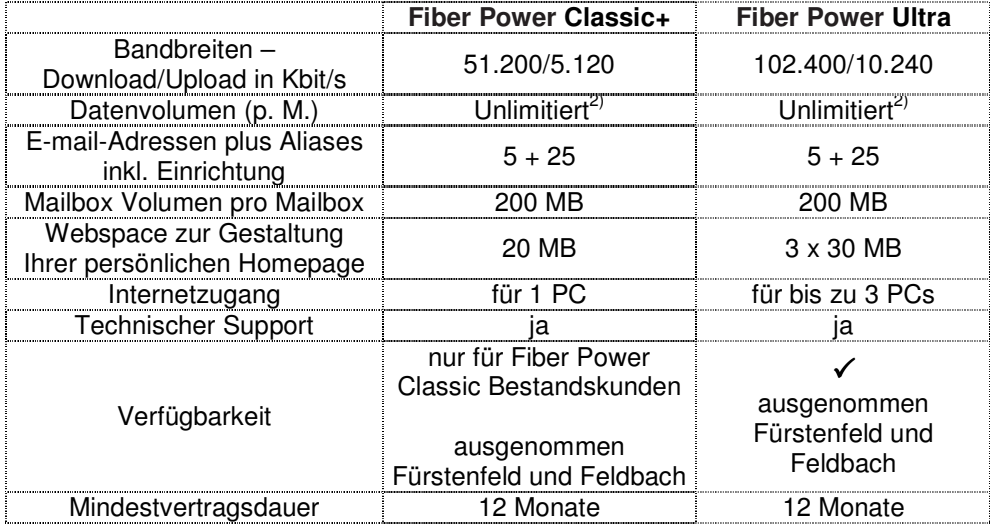

Gratis McAfee Virenschutz und Spam-Filter für Ihre chello.at E-Mail-Adressen.

Die angegebenen Bandbreiten verstehen sich als maximal im geteilt genutzten Netzwerk. In Moosburg ist UPC Internet nicht erhältlich.

1) Fiber Power Student ist für alle Studenten österreichischer Universitäten und Fachhochschulen erhältlich, die das 26. Lebensjahr noch nicht vollendet haben. Bei Bestellung müssen Universität bzw. Fachhochschule, Matrikelnummer und Geburtsdatum angegeben werden. Wird festgestellt, dass die Daten vom Kunden unkorrekt angegeben wurden, so wird der Kunde auf das Produkt Fiber Power Classic umgestellt. Hat der Kunde das 27. Lebensjahr vollendet, wird er automatisch 1 Monat nach erfolgter E-Mail Benachrichtigung auf das Produkt Fiber Power Classic umgestellt.

Jeder Student kann nicht mehr als einen Fiber Power Student Anschluss bestellen. Mindestvertragsdauer 12 Monate. 2) Bei Produkten mit unlimitiertem Datenvolumen gibt es grundsätzlich keine Einschränkung des Datentransfers. Zur Absicherung der Netzintegrität behält sich UPC das Recht vor, Anwender, die durch ihr Nutzungsverhalten andere Anwender in der Nutzung ihres Internet-Dienstes stören, in geeigneter Weise zur Einschränkung dieses Nutzungsverhaltens aufzufordern und angemessene Maßnahmen zu ergreifen.

3) Abweichende Bandbreiten in Fürstenfeld und Feldbach: 30.720 / 1.536 kbit/s Download / Upload

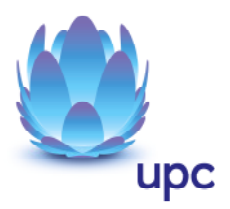

#### **Mindest-Systemvoraussetzungen**

**IBM (und kompatible PCs):** Prozessor ab Pentium/Celeron oder gleichwertig, 32 MB Arbeitsspeicher, mind. 90 MB freier Festplattenspeicher, 4-fach CD-ROM Laufwerk, freier ISA, PCI oder PCMCIA Steckplatz (nur für Notebook-Anwender),Windows Betriebssystem (ab Windows 98) inkl. Betriebssystem CD-ROM, für WLAN Modem ab Windows XP Servicepack 2, Bildschirm mit 256 Farben bei 800 x 600 Pixel, 16 Bit Soundkarte und Lautsprecher, 16 Bit Farbgrafikkarte

**Apple:** Prozessor mind. Power PC, 16 MB physikalischer, nicht-virtueller Arbeitsspeicher, mind. 90 MB freier Festplattenspeicher, 4-fach CD-ROM Laufwerk, Ethernet (eingebauter COMM, PDS oder PCI Steckplatz oder PCMCIA Ethernet-Adapter), MacOS ab Version 7.5.3 (Outlook Express 5.0.2 erfordert 8.1) inkl. Betriebssystem CD-ROM, Bildschirm mit 256 Farben bei 800 x 600 Pixel. Der Einsatz anderer Rechner- oder Betriebssysteme ist möglich, wird aber vom Installations- oder Beratungsservice nicht unterstützt.

#### Für Fiber Power **Classic+ / Plus / Ultra**: 100 Mbit/s Netzwerkkarte, Betriebssystem: für 50 Mbit/s ab Windows 2000, für 100 Mbit/s ab Windows XP

#### **Installationszeitraum** (ausgenommen Selbstinstallation)

Befindet sich die Anschlussadresse des Internetanschlusses zum Zeitpunkt der Bestellung im Einzuggebiet von UPC, so erfolgt die betriebsfähige Bereitstellung zum beidseitig vereinbarten Termin; spätestens jedoch 4 Wochen ab Vorliegen aller vom Kunden zu erbringenden Voraussetzungen. Sind für die Herstellung des Internetanschlusses die Durchführung von Grabungsarbeiten, Installationsarbeiten oder Einholung von Genehmigungen Dritter oder Leistungen durch Dritte notwenig, so verlängert sich die Frist um den für die Durchführung dieser Arbeiten notwendigen Zeitraum.

### **Qualitätsstandards**

UPC betreibt die angebotenen Dienste unter dem Gesichtspunkt höchstmöglicher Sorgfalt, Zuverlässigkeit und Verfügbarkeit. UPC orientiert sich hierbei am jeweiligen Stand der Technik. Die angebotenen Dienste richten sich nach der branchenüblichen Verfügbarkeit.

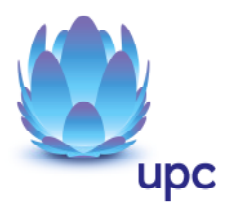

#### **Kontakt**

**UPC Telekabel Wien GmbH,** Wolfganggasse 58-60, 1120 Wien

**UPC Telekabel Klagenfurt GmbH**, Villacher Straße 161, 9020 Klagenfurt

**UPC Telekabel-Fernsehnetz Wiener Neustadt / Neunkirchen Betriebsgesellschaft m.b.H**., Bahngasse 8, 2700 Wiener Neustadt

**UPC Telekabel-Fernsehnetz Region Baden Betriebsgesellschaft m.b.H**., Hauptplatz 13, 2514 Traiskirchen **UPC Broadband GmbH**, Wolfganggasse 58-60, 1120 Wien (Region Wien West, Hausmannstätten, St. Veit/Glan)

**UPC Austria Services GmbH** Wolfganggasse 58-60, 1120 Wien

**Hinweis:** Die in diesem Dokument beschriebenen Produkte und Entgelte gelten nur für Kunden aus der Region Steiermark. Für Kunden aus der Region Tirol gelten die Leistungsbeschreibung und Entgeltbestimmungen der UPC Austria Services GmbH für Privatkundenprodukte in Tirol. Diese sind unter www.telesystem.com abrufbar.

#### **Noch Fragen? Mehr Infos erhalten Sie auch unter www.upc.at oder unter:**

#### www.upc.at/kontakt

Wien / Wien West **Tel: 01/960 60 600; Fax: 01/960 60 960; e-mail: info.wien@upc.at**

Graz / Region Hausmannstätten **Tel: 0316/915 15; Fax: 0316/915 15 4343; e-mail: info.graz@upc.at**

Klagenfurt / Region St. Veit/Glan **Tel: 0463/915 15; Fax : 0463/915 15 4040; e-mail: info.klagenfurt@upc.at** 

Wiener Neustadt / Region Baden / Region Reichenau **Tel: 02622/992 99; Fax: 02622/992 99 4699; e-mail: info.wrneustadt@upc.at** 

Eventuelle Satz- oder Druckfehler vorbehalten.